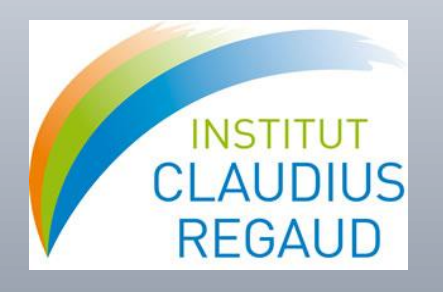

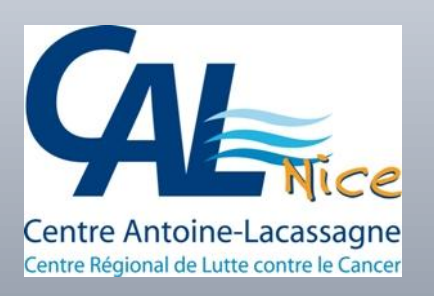

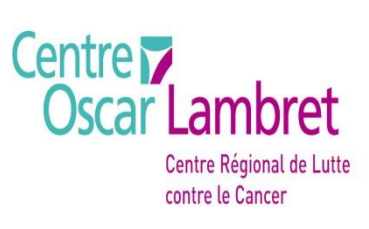

#### **1 eres Rencontres R Bordeaux 2-3 Juillet 2012**

Planification d'essais randomisés séquentiels ayant comme critère de jugement un délai de survie à l'aide de la fonction plansurvct.func

J.Gal<sup>1</sup>, A.Kramar **<sup>2</sup>** ,E.Chamorey <sup>1</sup>,T.Filleron **<sup>3</sup>**

- <sup>1</sup> Département de Recherche Clinique Innovation et statistiques, Unité d'épidémiologie et Biostatistiques, Centre Antoine Lacassagne, Nice
- <sup>2</sup> Unité de méthodologie et Biostatistiques, Centre Oscar Lambert, Lille
- <sup>3</sup> Unité de méthodologie et Biostatistiques, Institut Claudius Régaud, Toulouse

# PLAN

- **Introduction**
- II. Méthodologie
- III. Description de la fonction plansurvct.func
- IV. Application: plansurvct.func
- V. Description de la fonction powersurvct.func
- VI. Application: powersurvct.func
- VII. Conclusion/Discussion

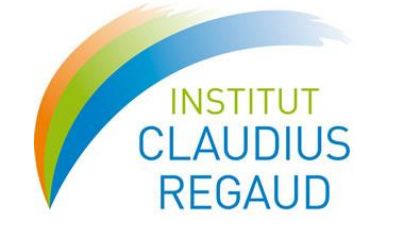

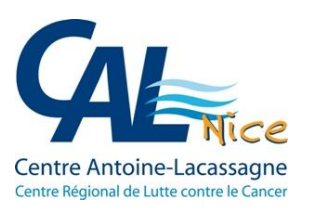

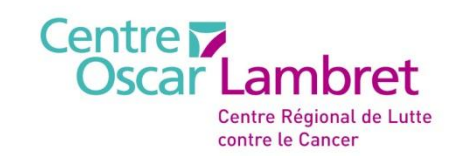

# I. Introduction

**Estimation du nombre de sujets dans un essais clinique randomisé :**

#### **Défi important pour le Biostatisticien**

- **Le critère de jugement principal est une délai de survie**
- **La puissance d'une étude ne dépend pas du nombre de patients inclus mais du nombre d'évènements observés**
- **Le calcul du nombre de sujets nécessaire s'effectue en 2 étapes:**
	- **1. Calcul du nombre d'évènements à observer**
	- **2. Calcul du nombre de patients à inclure**

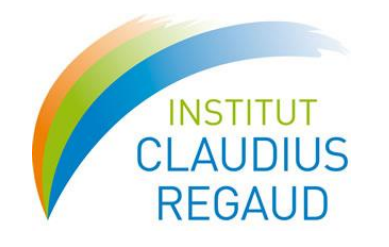

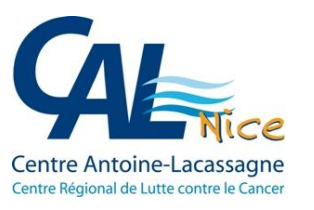

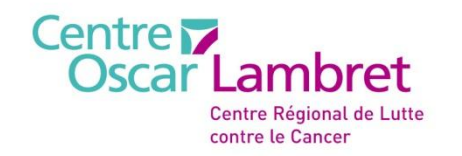

### Problématique

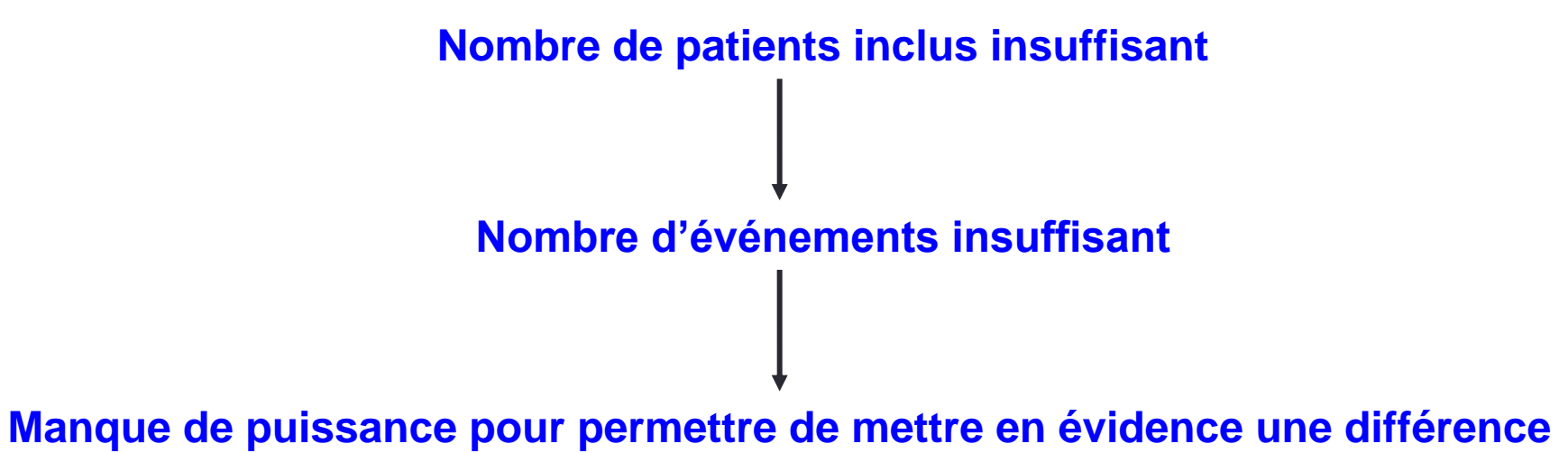

**significative**

**Il est impératif pour déterminer la taille de l'échantillon de prendre en considération plusieurs paramètres:**

- **Durée des inclusions**
- **Durée de l'étude**
- **Durée de suivi**
- **Taux de perdus de vue**

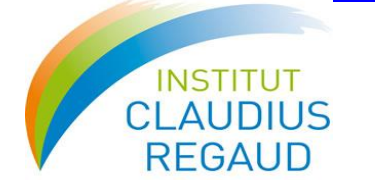

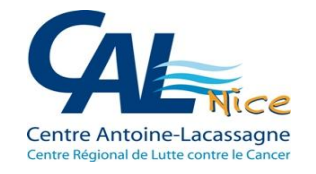

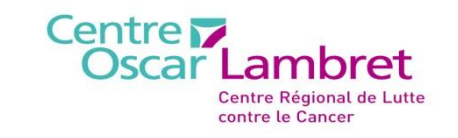

### **1. Calcul du nombre d'événements A. Essai de supériorité**

 $H0: \lambda_F = \lambda_C$  $V$ S H1 :  $λ<sub>E</sub> ≠ λ<sub>C</sub>$  (resp H1 :  $λE < λC$ )  $H0 : h = (\lambda_F / \lambda_C) = 1$  $VS$  H1 : h  $\neq$  1 (resp H1 : h < 1)

#### Le nombre total d'événements nécessaire est donc:

$$
e = \frac{\left[z_{1-\alpha/k} + z_{1-\beta}\right]^2}{p_E(1-p_E)[\ln(h_a)]^2} \, z
$$

K=1 (unilatéral) K=2 (bilatéral) α=risque de type1 β=risque de type 2

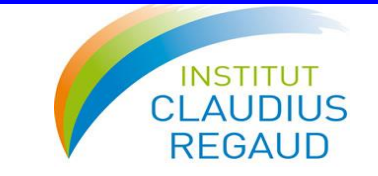

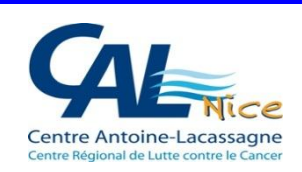

Centre<sub>12</sub> **Oscar Lambret** Centre Régional de Lutte contre le Cancer

### **B. Essai de non infériorité**

$$
H0: h = \frac{\lambda_E}{\lambda_C} \ge 1 + \delta_0 \qquad \text{VS} \qquad \qquad H1: h = \frac{\lambda_E}{\lambda_C} < 1 + \delta_0
$$

#### Le nombre total d'événements nécessaire est donc:

$$
e = \frac{\left[z_{1-\alpha} + z_{1-\beta}\right]^2}{p_E(1-p_E)[\ln(h_0)]^2}
$$

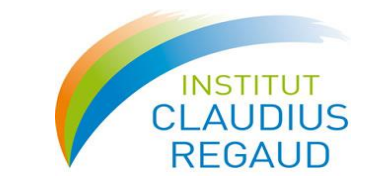

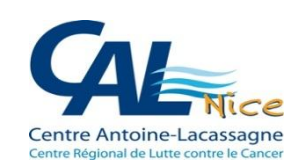

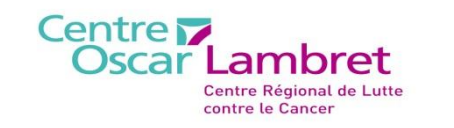

6

### **c. Essai d'équivalence**

- H01: ln(h) ≥  $\delta_0$  VS H11: ln(h) < δ0
- $H02$ : ln(h) ≤ -δ0 VS H12: ln(h) > δ0

#### Le nombre total d'événements nécessaire est donc:

$$
e=\frac{\left[z_{1-\alpha}+z_{1-\beta/2}\right]^2}{p_{\rm E}(1-p_{\rm E})[ln(h_0)]^2}
$$

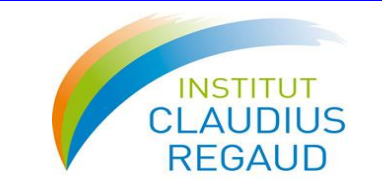

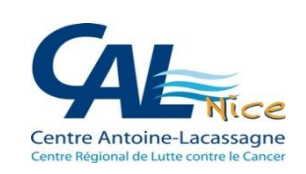

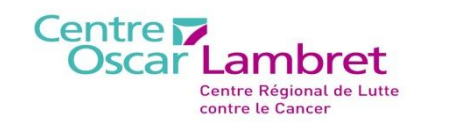

7

### **2. Calcul du nombre de sujets**

**Le nombre de sujets nécessaire est :**

 $N = e/V$ 

La probabilité  $\; \Psi(t,\lambda,\gamma) \;$  est la somme de la probabilité d'un échec dans le bras expérimental et un échec dans le bras control

$$
\Psi(t,\lambda,\gamma) = \rho_E \times \Psi_E(t,\lambda_E,\gamma_E) + (1-\rho_E)\Psi_C(t,\lambda_C,\gamma_C)
$$

 $\lambda = (\lambda_{\boldsymbol{E}}, \lambda_{\boldsymbol{C}})$  . Taux de décès dans chaque bras

 $\gamma = (\gamma_E, \gamma_C)$  Taux de perdus vue dans chaque bras

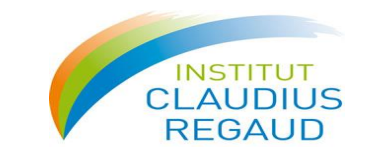

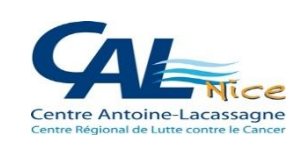

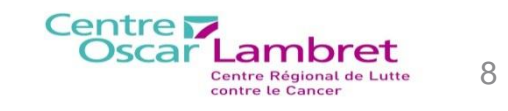

### III. Description de la fonction plansurvct.func

#### **La fonction R plansurvct.func permet de planifier des essais de supériorité et de non infériorité ou d'équivalence**

**Les arguments d'entrés sont les suivants:**

- **Type d'essai (Supériorité[unilatéral ou bilatéral],Non infériorité, Équivalence)**
- **Hypothèses (Taux de survie, Hazard Ratio)**
- **Proportion de patients randomisés dans le bras expérimental**
- **Risque de 1ere espèce**
- **Puissance**
- **Durée des inclusions**
- **Durée du suivi**
- **Planification d'analyse intermédiaire (efficacité et /ou futilité)**
	- **●Méthode de Pocock [6]**
	- **●Méthode de O'Brien Fleming [7]**
- **Délai souhaité pour l'analyse**
- **Taux de perdus de vue dans chaque bras de traitement**

#### *plansurvct.func(design,survhyp,pe,α,β,duraccrual,durstudy,look,fup,dropout)*

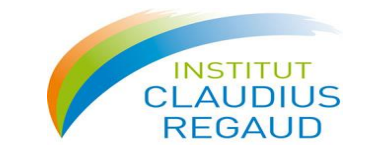

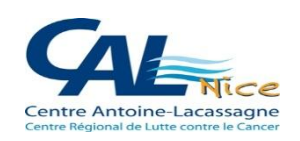

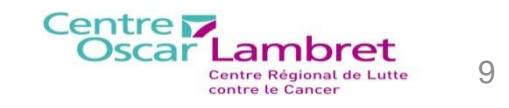

### III. Description de la fonction plansurvct.func

### *plansurvct.func(design,Survhyp,pe,α,β,duraccrual,durstudy,look,fup,dropout)*

#### **Les résultats ainsi obtenus en retour sont les suivants:**

- **Nombre d'événements à observer**
- **Nombre de patients à inclure**
- **Hazard ratio sous l'hypothèse alternative**
- **Hazard ratio sous l'hypothèse nulle (seulement pour les essais de non infériorité)**
- **Nombre de patients à inclure dans chaque bras de traitement**
- **Si des analyses intermédiaires sont prévues des informations relatives à chaque analyses intermédiaires sont affichées : Nombre d'évènements**

 **p value et les Frontières de rejet de H0 Date des analyses sous H0 ou H1**

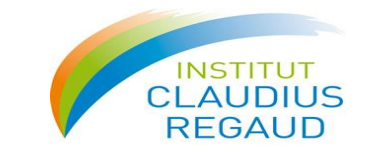

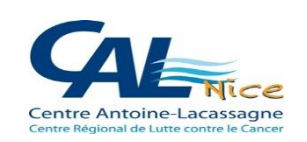

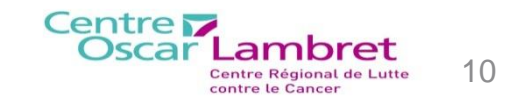

#### **Essai de supériorité sans durée de suivi fixé, sans analyses intermédiaires et sans perdus de vue**

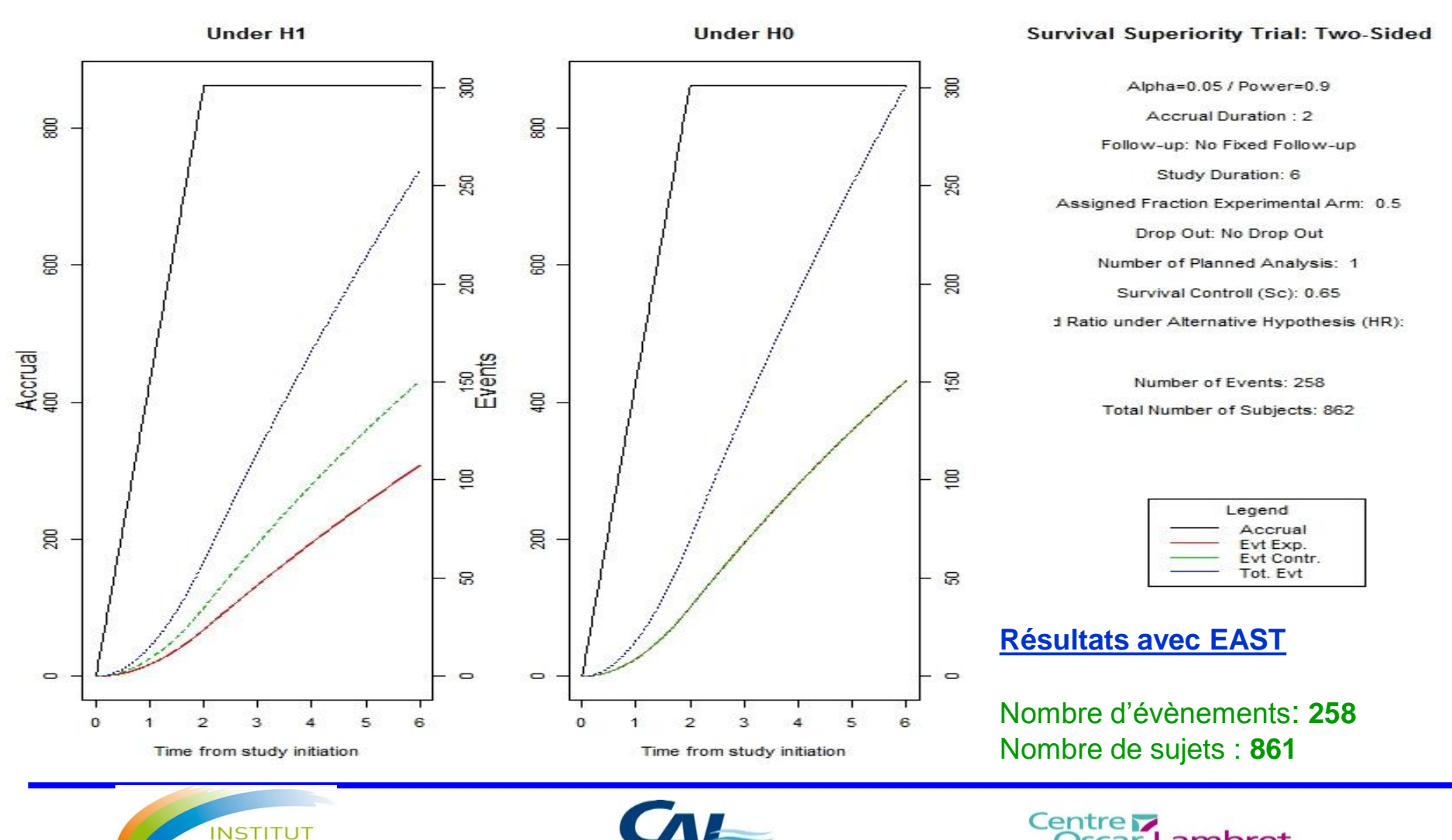

Centre Antoine-Lacassagne

**AUDIUS** 

**REGAUD** 

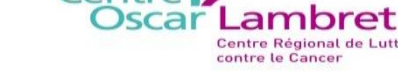

11

Centre Régional de Lutte contre le Cancer

#### **Essai de supériorité avec une durée de suivi fixé, avec analyses intermédiaires et sans perdus de vue**

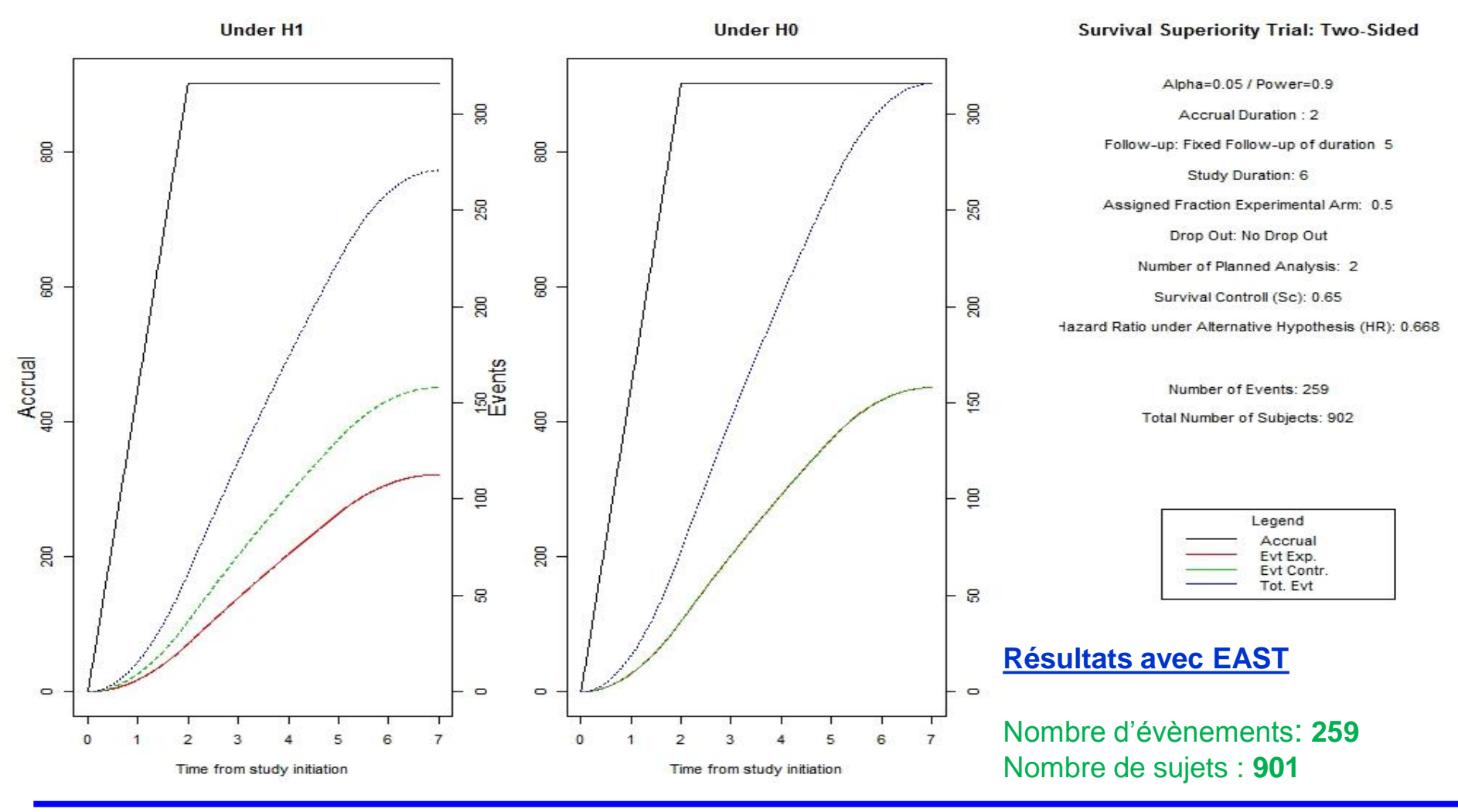

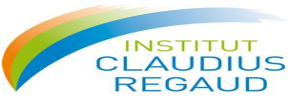

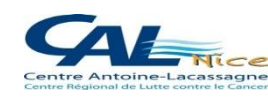

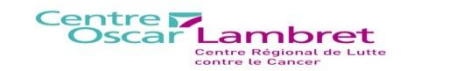

**Essai de non infériorité avec une durée de suivi fixé, avec analyses intermédiaires et sans perdus de vue** 

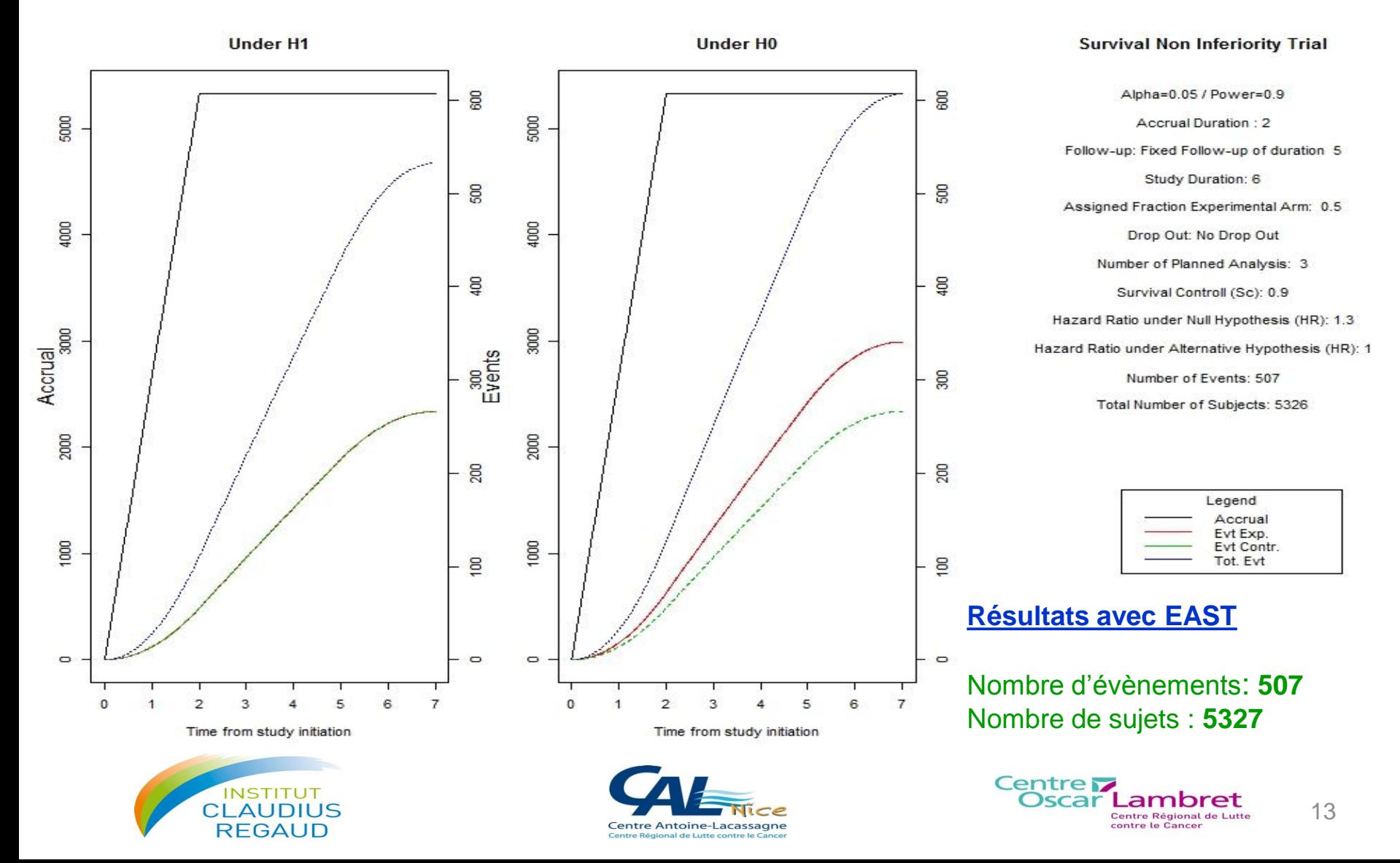

#### Essai d'équivalence

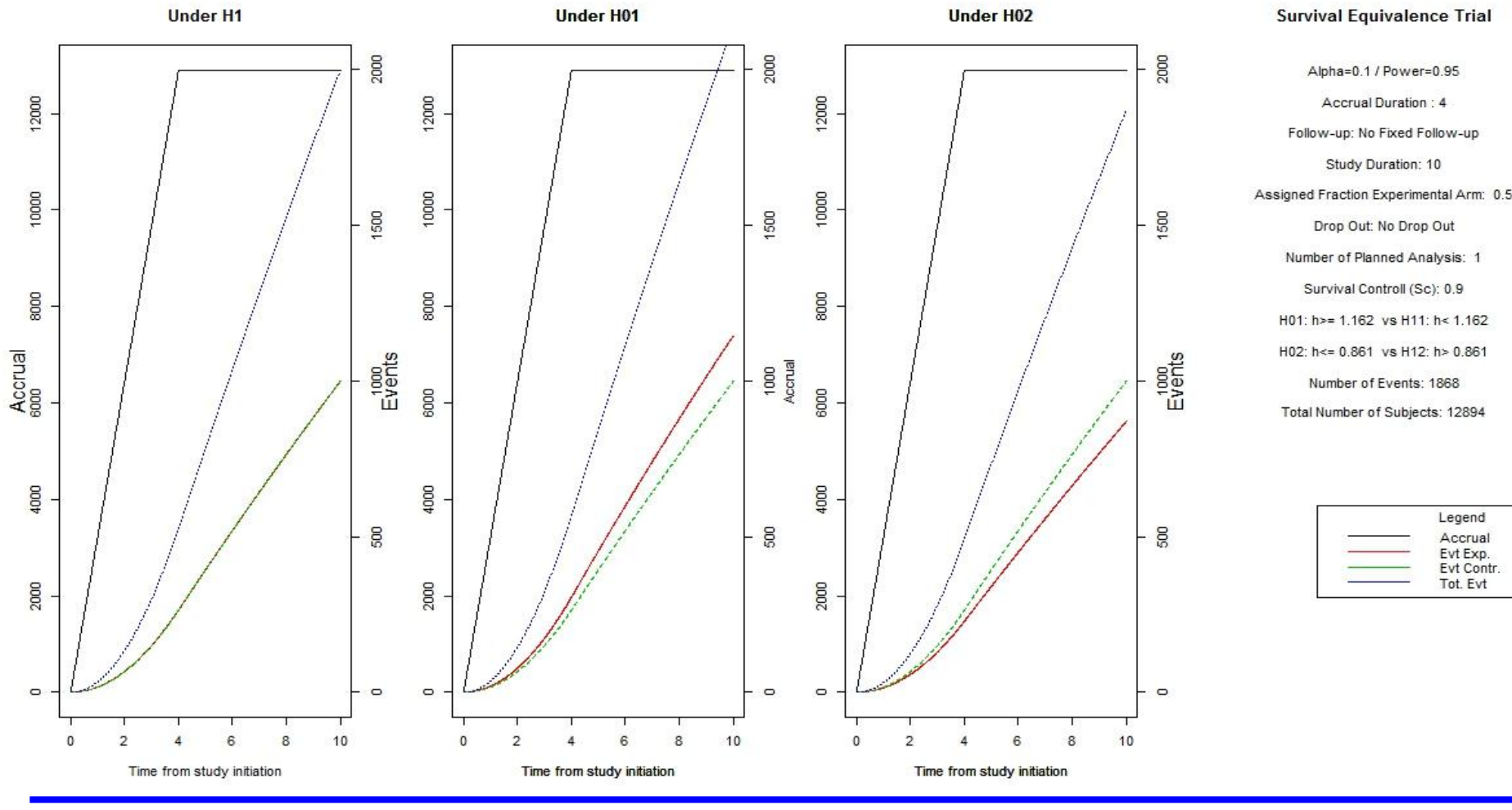

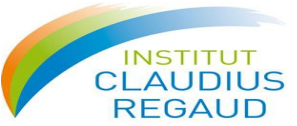

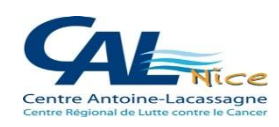

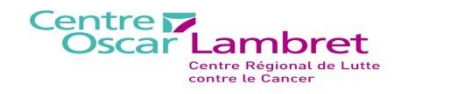

#### *Comparaisons des résultats obtenus avec le logiciel EAST*

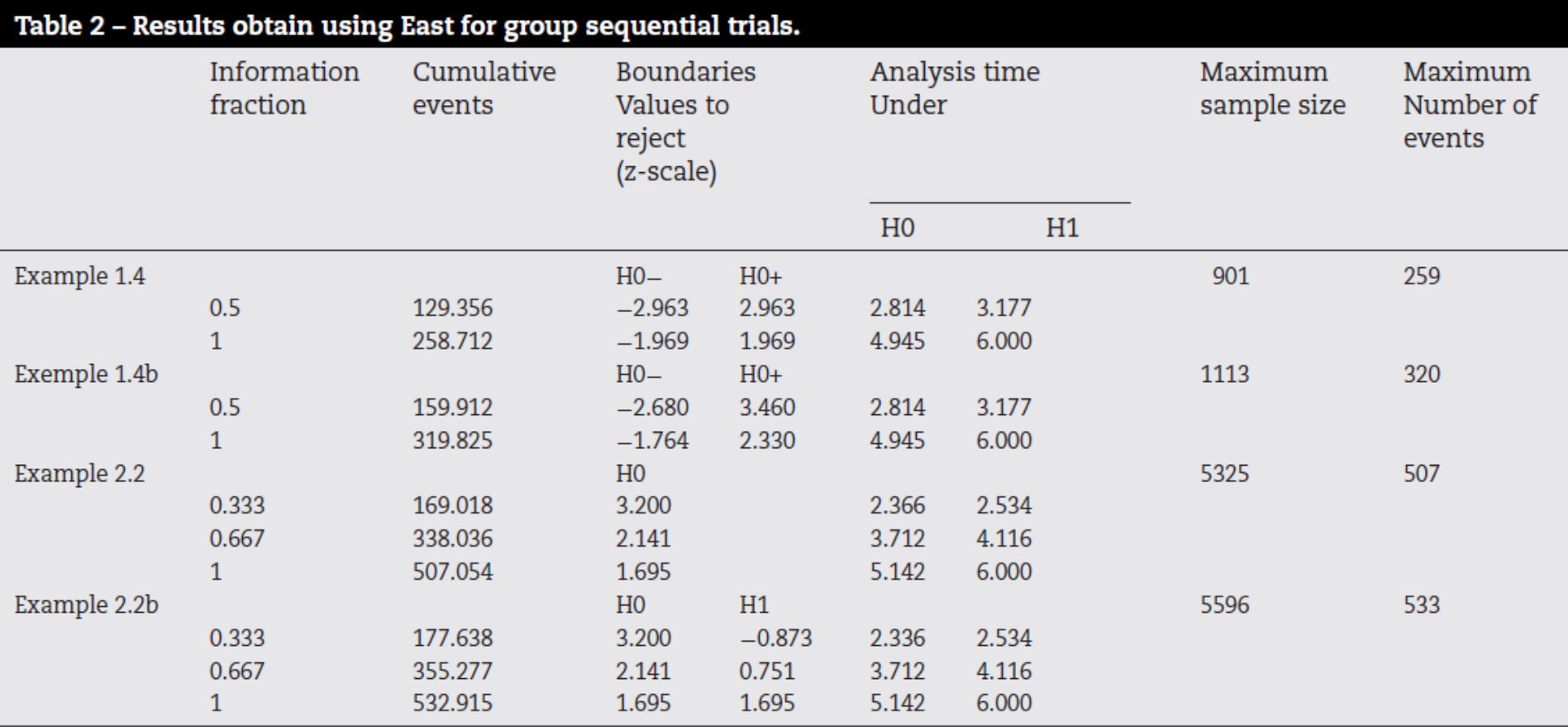

H0-: lower boundaries to reject H0.

H0+: upper boundaries to reject H0.

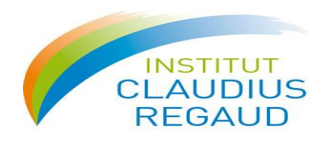

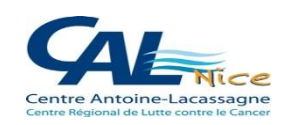

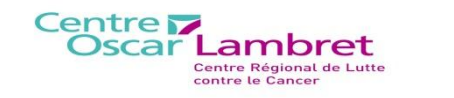

#### Fonctions complémentaires

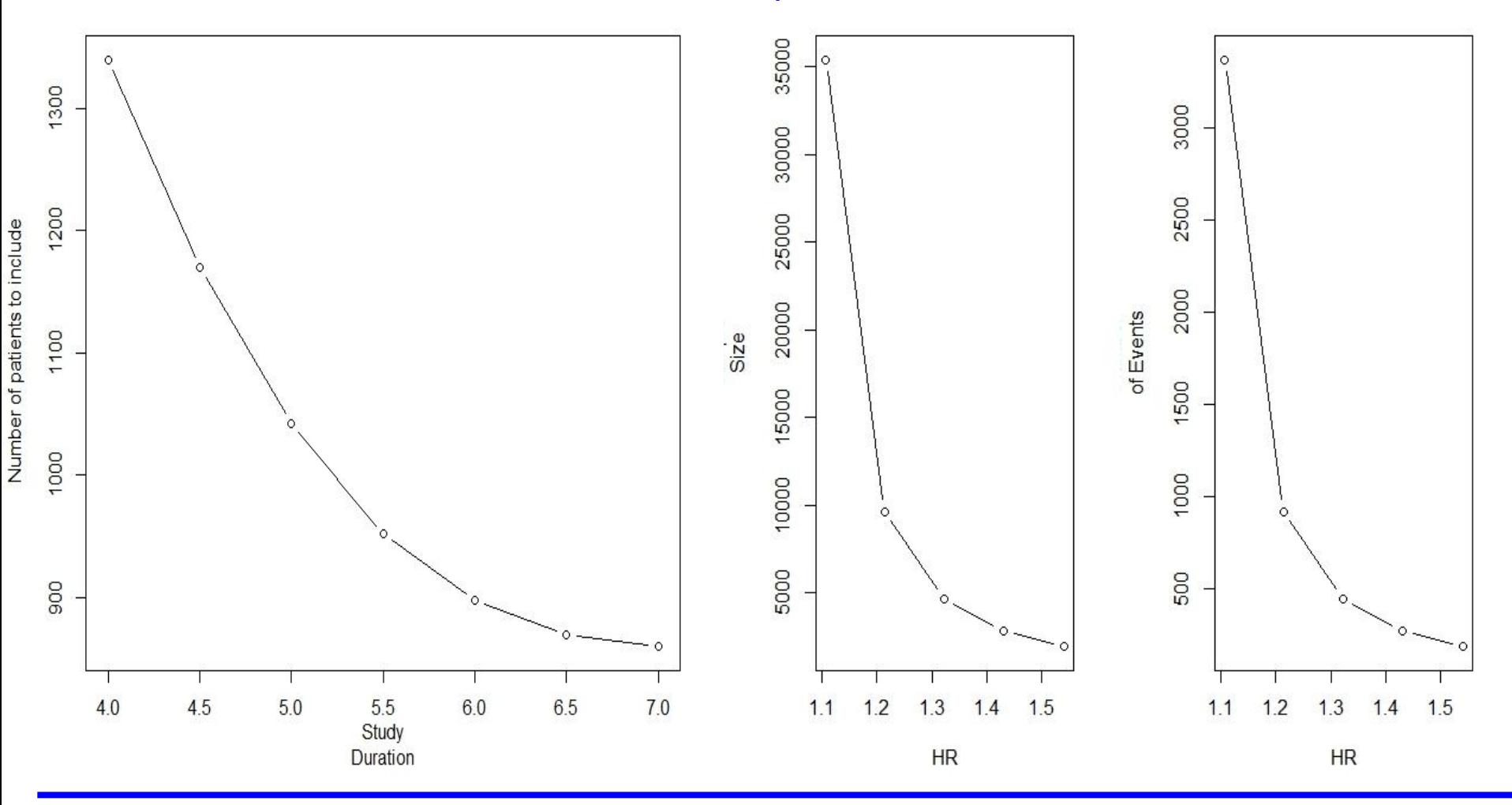

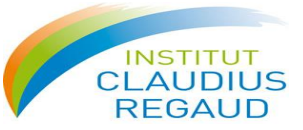

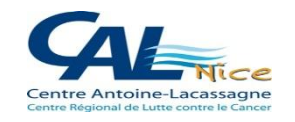

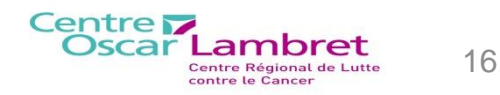

### Description de la fonction powersurvct.func

**La fonction R powersurvct.func permet de calculer la puissance de l'étude en fonction du nombre de patients inclus et du nombre d'événements observés**

**Les arguments d'entrés sont les suivants:**

- **Type d'essai (Supériorité[unilatéral ou bilatéral],Non infériorité, Équivalence)**
- **Hypothèses (Taux de survie, Hazard Ratio) attendus**
- **Proportion de patients randomisés dans le bras expérimental**
- **Risque de 1ere espèce**
- **Taille de l'échantillon**
- **Taux de survie attendu dans chaque bras**
- **Durée des inclusions**
- **Durée du suivi**
- **Délai souhaité pour l'analyse**
- **Taux de perdus de vue dans chaque bras de traitement**

*powersurvct.func(design,hypexpexct,pe,apha,nsample,obseved,duraccrual,durstudy,fup,dropout)*

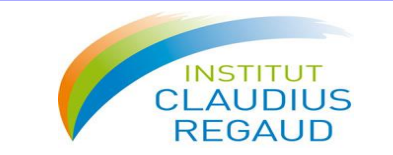

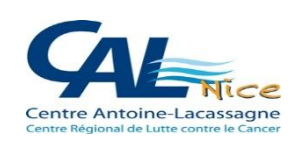

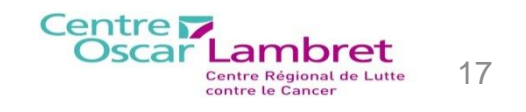

### Description de la fonction powersurvct.func

*powersurvct.func(design,hypexpexct,pe,apha,nsample,obseved,duraccrual,durstudy,fup,dropout)*

### **Les résultats ainsi obtenus en retour sont les suivants:**

 **Nombre d'événements attendus Puissance de l'étude**

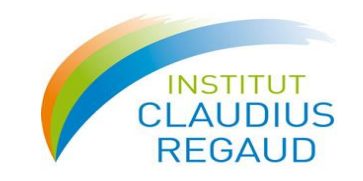

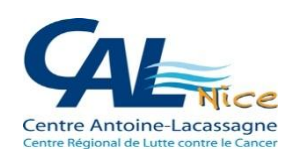

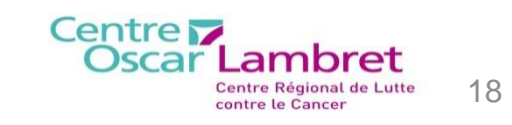

## VI. Application: powersurvct.func

#### **Essai de supériorité bilatéral sans suivi fixé et sans perdus de vue dans les 2 bras**

#### **Entrée de la fonction**

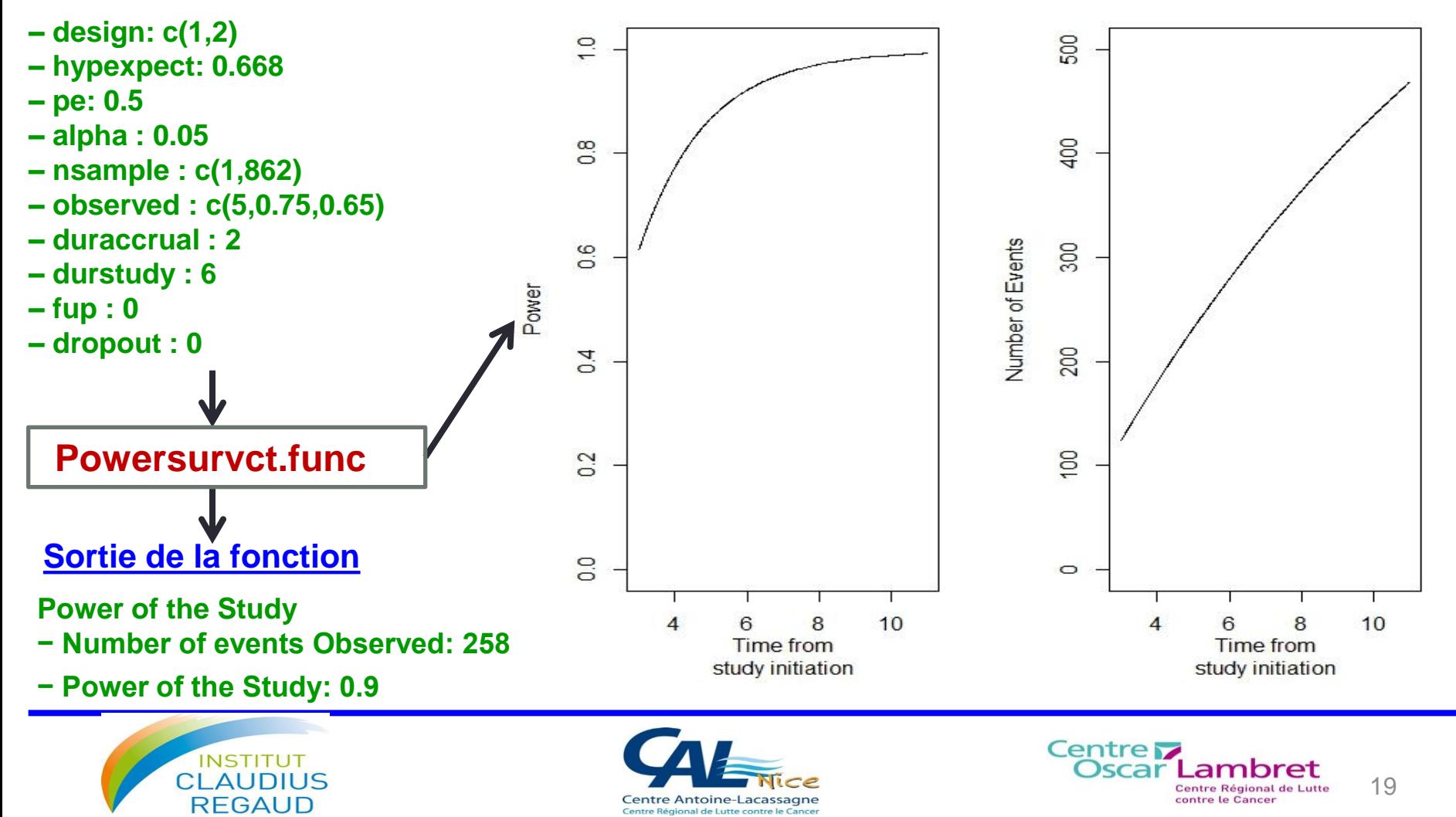

### VII. Conclusion/Discussion

Le but de notre fonction est de rendre plus facile la conception de groupes séquentiels des essais cliniques ayant comme critère de jugement un délai de survie.

L'interêt de la fonction **plansurvct.func** c'est qu'elle calcule en une seule fois :

- Le nombre d'événements
- Le nombre de sujets nécessaire pour les essais cliniques

De nombreuses options sont disponibles:

•Définir une période de suivi

•Définir un taux de perdus de vue

•Planifier des analyses intermédiaires …….

En utilisant une fonction de boucle, il est possible de comparer plusieurs modèles

Cette fonction permet aussi de planifier de analyses intérimaires en utilisant différentes fonctions de dépenses du risque alpha, mais il est également possible de paramétrer le temps des ces analyses dans le cadre des hypothèses nulles et alternatives.

#### **Les résultats obtenus par notre fonction sont similaires à ceux obtenus en utilisant le logiciel EAST**

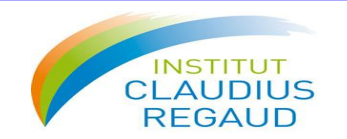

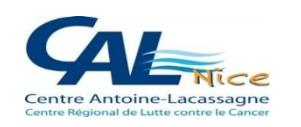

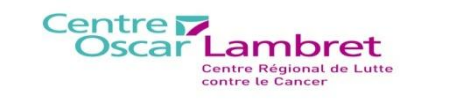

### VII. Conclusion/Discussion

Dans de nombreux essais cliniques, le taux d'inclusions est généralement lent au début et augmente au fur et à mesure du nombre de centres ouverts.

### **Intérêt d'un axe de recherche à engager sur la modélisation du taux d'inclusion des patients lors d'un essai clinique**

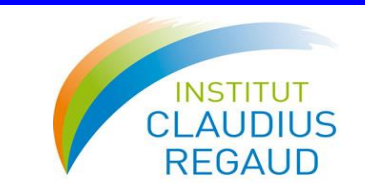

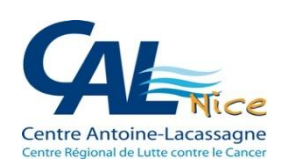

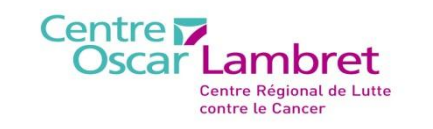

### Références

[1] East 5.3 A software for the design and interim monitoring of group-sequential clinical trials, Cytel Software Corporation, Cambridge, 2009.

[2] Statistical and Power Analysis Software PASS, in, NCCS,http ://www.ncss.com/pass.html. [3]Weiliang Qiu,powerSurvEpi : Power and sample size calculation for survival analysis of epidemiological studies,Version 0.05,2009,

http://cran.rproject.org/web/packages/powerSurvEpi/index.html

[4] K. Anderson, gsDesign : Group Sequential Design-R Package Version 2.4-01, 2011, http ://CRAN.Rproject.org/package=gsDesign.

[5] T. Filleron, J. Gal, A. Kramar,Designing group sequential randomized clinical trials with time to event end points using a R function,Computer Methods and Programs in Biomedecine 2012(In press)

[6] S.J. Pocock, Interim analyses for randomized clinical trials : the group sequential approach, Biometrics 38 (1982) 153-162.

[7] P.C. O'Brien, T.R. Fleming, A multiple testing procedure for clinical trials, Biometrics 35(1979) 549-556.

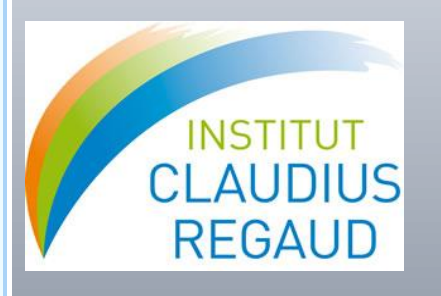

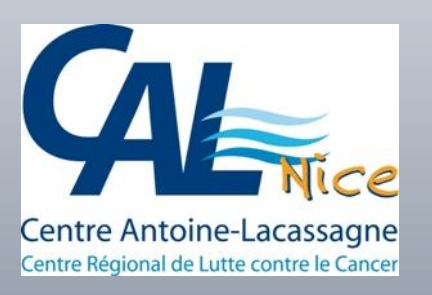

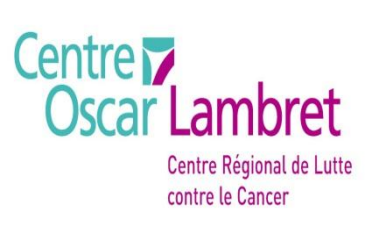

### Merci de votre attention

jocelyn.gal@nice.unicancer.fr